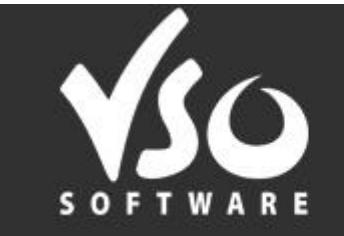

TEWSLETTER

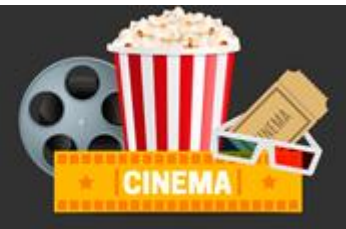

#### **VSO Software Newsletter n°45** May 2015

In this issue:

- **- Latest News**
- **- VSO Recommends**
- **- Did you know?**

## **Latest News**

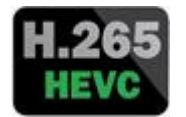

### **- New file format supported**

Great news! We have added the support of the new generation [H265 codec](http://www.cnet.com/news/what-is-hevc-high-efficiency-video-coding-h-265-and-4k-compression-explained/) for input files! Thanks to VSO's technological advances you can now convert HEVC265 files with all our [video converter family!](http://www.vso-software.fr/guides/converter-review.php) Make sure you have downloaded the [latest update!](http://www.vso-software.fr/download.php)

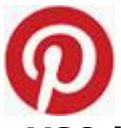

#### - **VSO is on Pinterest!**

It was about time that VSO joined Pinterest. Check out [our boards:](https://www.pinterest.com/videora/) we pin all the things we like about movies, series, funny facts, quotes, etc. If you don't know Pinterest, give it a try and say goodbye to your day's productivity...

## **VSO Recommends**

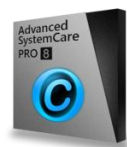

#### **- Your PC deserves the best**

It's time for a spring clean! Increase your PC performance and stay away from viruses with the bestseller on the market: Iobit [Advanced SystemCare 8 PRO!](https://store.iobit.com/order/checkout.php?PRODS=4633286&QTY=1&AFFILIATE=588&AFFSRC=newsletter&CART=1) Their solution provides an always-on and automated, all-in-one PC care service with anti-spyware, privacy protection, performance tune-ups and system cleaning functions. Take advantage of the promotion: for the purchase of the Advanced [care system,](https://store.iobit.com/order/checkout.php?PRODS=4633286&QTY=1&AFFILIATE=588&AFFSRC=newsletter&CART=1) receive the **Smart defrag** for free!

# **Did you know?**

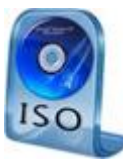

### **- How to burn an ISO file?**

An ISO file is an exact copy of the video on an optical disk. Creating an ISO image is an effective way to back up a video conversion and use it instead of burning to a physical disk. ISO files can be converted **as input** and be burnt **as output or onto Disk** with all our [video conversion software.](http://www.vso-software.fr/guides/converter-review.php) Here [is](http://forums.vso-software.fr/how-to-burn-an-iso-file-t18663.html)  [how to.](http://forums.vso-software.fr/how-to-burn-an-iso-file-t18663.html)

If you want to contact us please use [support form](http://www.vso-software.fr/contactform.php) or our [Facebook](http://www.facebook.com/VSOsoft) and [Twitter](http://twitter.com/#%21/vsosoftware) accounts. Read our [blog](http://blog.vso-software.fr/) for great info, funny stuff and video news!

Bye for now! The VSO Software Team

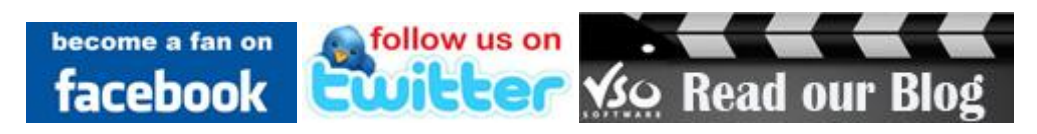